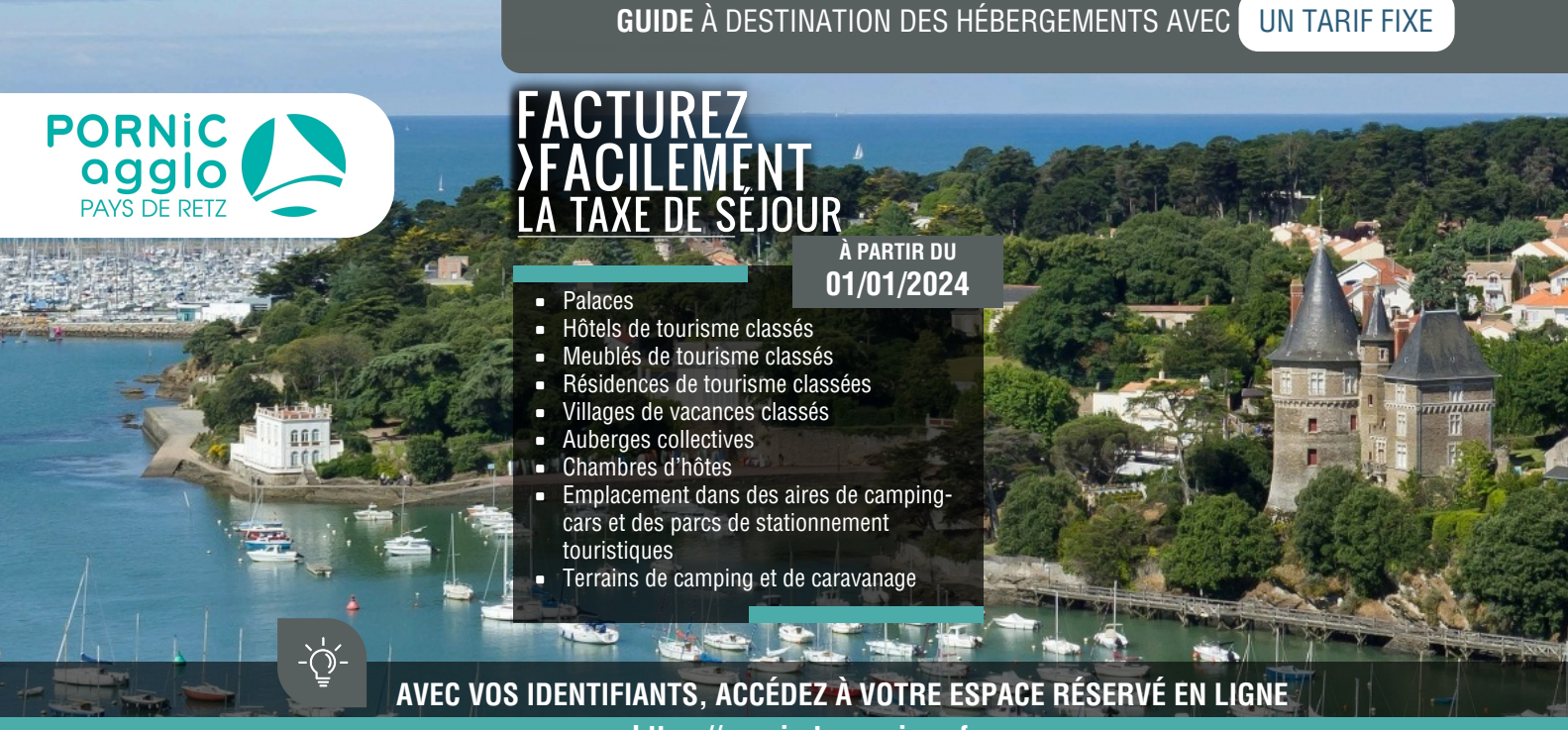

**https://pornic.taxesejour.fr**

# **1 QUI PAIE LA TAXE DE SÉJOUR ?**

Conformément à l'article L. 2333-29 du CGCT,

« la taxe de séjour est établie sur les personnes qui ne sont pas domiciliées dans la commune ».

L'assujetti paie la taxe de séjour à l'hébergeur qui reversera la totalité des taxes collectées à la collectivité en son nom.

## **Les exonérations prévues par l'article L. 2333-31 du CGCT sur présentation d'un justificatif sont :**

- Les personnes mineures
- Les titulaires d'un contrat de travail saisonnier employés sur le territoire de la collectivité
- Les personnes bénéficiant d'un hébergement d'urgence ou d'un relogement temporaire
- Les personnes qui occupent des locaux dont le loyer est inférieur à 1€ par nuitée

## **2 QUI COLLECTE LA TAXE DE SÉJOUR ?**

### Tous les hébergements sont concernés dès lors que le séjour se fait à titre onéreux et ceci que vous soyez professionnel ou **non, même s'il s'agit de votre résidence principale.**

### **Article L. 2333-33**

La taxe de séjour est perçue sur les assujettis définis à l'article L. 2333-29 par les logeurs, les hôteliers, les propriétaires, les autres intermédiaires lorsque ces personnes reçoivent le montant des loyers qui leur sont dus et les professionnels qui, par voie électronique, assurent un service de réservation ou de location ou de mise en relation en vue de la location et qui sont intermédiaires de paiement pour le compte de loueurs non professionnels.

La taxe est perçue avant le départ des assujettis alors même que, du consentement du logeur, de l'hôtelier, du propriétaire ou du principal locataire, le paiement du loyer est différé.

## **3 COMMENT CALCULER LE MONTANT DE LA TAXE DE SÉJOUR ?**

Pour calculer le montant de la taxe de séjour au réel pour un séjour, il faut multiplier le tarif applicable à la nature et la catégorie de l'hébergement par le nombre de nuits du séjour, puis par le nombre de personnes assujetties non exonérées.

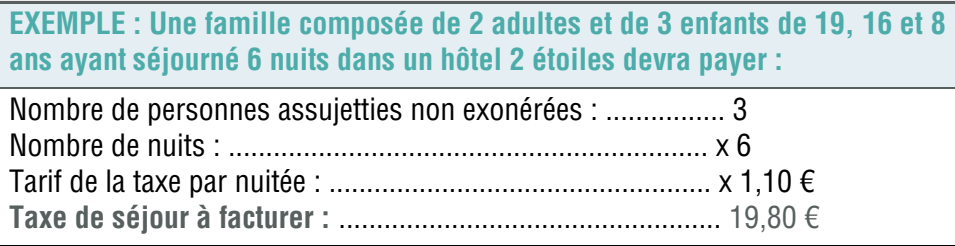

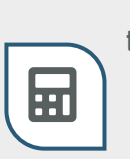

**Pour calculer le montant de taxes de séjour à percevoir,** un outil est à votre disposition dans la rubrique « Tarifs & mode de calcul » sur :

# **4 QUELS SONT LES TARIFS À PARTIR DU 01/01/2024 ?**

**1,10 €**

**0,88 €**

Les tarifs sont fixés en euros, par nuit et par personne assujettie, selon la catégorie et le classement (en étoiles) de l'hébergement. Pour les hébergements classés en étoiles mais également pour les palaces, chambres d'hôtes, auberges collectives, aires de camping-cars et terrains de camping et de caravanage, les tarifs sont fixes.

#### **Hôtels, meublés et résidences de tourisme**

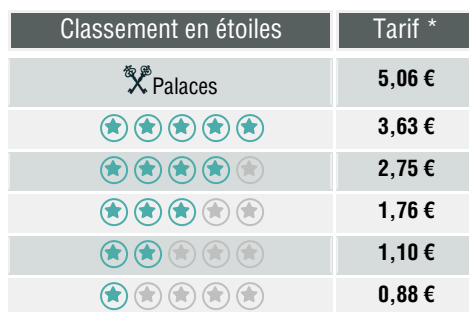

Classement en étoiles **I** Tarif

 $\left( \bigoplus \left( \bigoplus \left( \bigoplus \left( \bigoplus \left( \bigoplus \left( \bigoplus \right) \right) \left( \bigoplus \right) \right) \right)$  $\bigoplus \bigoplus \bigoplus \bigoplus \bigoplus \bigoplus \bigoplus$  $\bigcircledast \bigcircledast \bigcircledast \bigcircledast \bigcircledast \bigcircledast$  $\bigoplus$   $\bigoplus$   $\bigoplus$   $\bigoplus$   $\bigoplus$  $\bigoplus$  (h) (h) (h) (h)

**Villages de vacances**

#### **Campings**

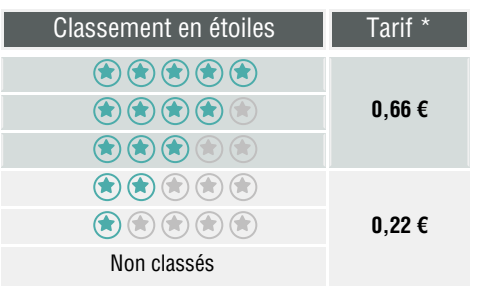

#### **Tarifs uniques**

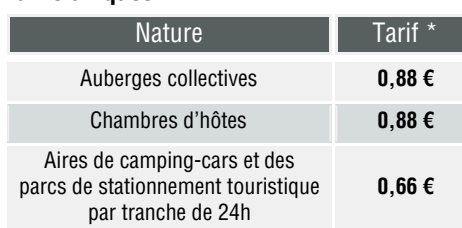

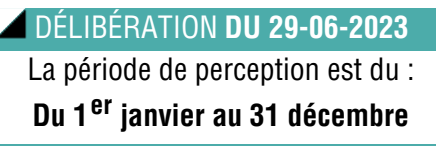

### **L'AFFICHE DES TARIFS EST DISPONIBLE DANS VOS DOCUMENTS**

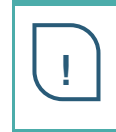

L'affichage des tarifs de la taxe de séjour dans votre établissement e s t obligatoire, conformément à l'article R. 2333-49 du CGCT

#### \* Ces tarifs incluent la taxe additionnelle.

## **LES OPÉRATEURS NUMÉRIQUES**

La loi oblige, depuis le 1<sup>er</sup> janvier 2019, les plateformes intermédiaires de paiement pour des loueurs non professionnels à collecter la taxe de séjour et en reverser le produit à la collectivité.

Pour savoir si votre opérateur collecte la taxe de séjour pour votre compte, renseignez-vous auprès de son service client !

## OBLIGATIONS LIÉES AUX DÉCLARATIONS

Pour déclarer les nuitées que vous avez collectées, nous avons créé la plateforme web de télédéclaration :

#### **https://pornic.taxesejour.fr**

Pour vous connecter, il vous faudra avoir activé votre compte grâce au courriel d'activation ou au code d'activation reçu par courrier postal. Si vous n'avez reçu aucun des deux, contactez-nous.

Pour connaitre les démarches à suivre pour télédéclarer, consultez le guide de la télédéclaration de la taxe de séjour au réel.

Les meublés de tourisme et les chambres d'hôtes sont soumis à déclaration préalable en mairie. Vous trouverez toutes les informations et tous les documents nécessaires sur le portail d'information et de connexion de la plateforme web de télédéclaration.

Pour plus de détails sur la collecte par les opérateurs numériques, les dates de reversement et sur vos obligations, rendez-vous sur : **https://pornic.taxesejour.fr**

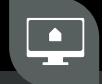

**POUR NOUS CONTACTER :**

pornic@taxesejour.fr

tél : 02 51 74 11 12

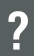

TOUTES LES RÉPONSES À VOS QUESTIONS SUR LA TAXE DE SÉJOUR SONT DISPONIBLES DIRECTEMENT SUR :

## https://pornic.taxesejour.fr

Accomplissez vos obligations légales en toute sérénité sans avoir à vous déplacer, ni vous conformer aux heures de bureau.

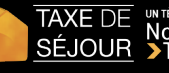

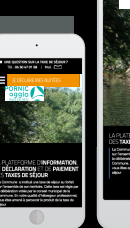

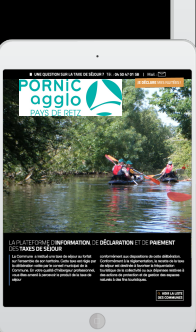

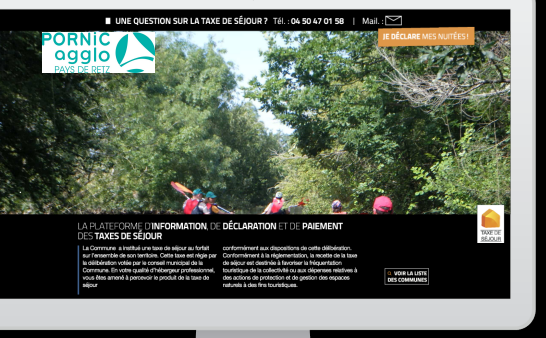

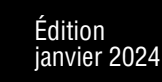

Crédits photos : Office de Tourisme Intercommunal de Pornic